## EJERCICIO 6 CALC: FACTURA DE MENÚ DE RESTAURANTE

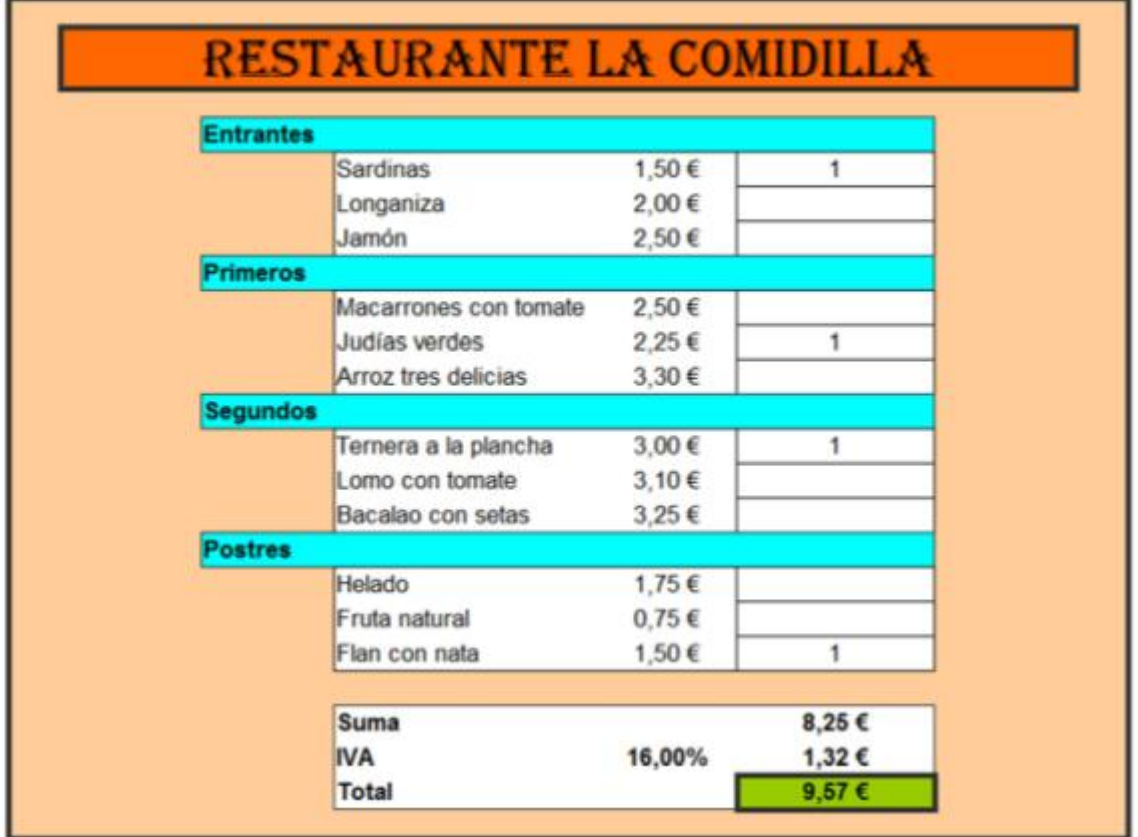

Realiza en la hoja 1 una factura lo más parecida a la siguiente:

- Diseña una fórmula que permita calcular el importe de las factura del menú en función de lo que pidan los clientes.
- Cambia el nombre de la hoja 1 por Menú General en la que no aparezca ningún pedido y crea otra hoja 2 que se llame Factura 2 en la que se vean distintos pedidos.